```
GRAPH
  /BAR(STACK)=COUNT BY Kesehatan BY JK
  /PANEL ROWVAR=Usia ROWOP=CROSS
  /TITLE='Grafik Batang Jumlah Siswa'
  /SUBTITLE='Berdasarkan Status Kesehatan dan Jenis Kelamin untuk Setiap Usia 
Siswa'
  /FOOTNOTE='Data Kesehatan Siswa'.
```
## **Graph**

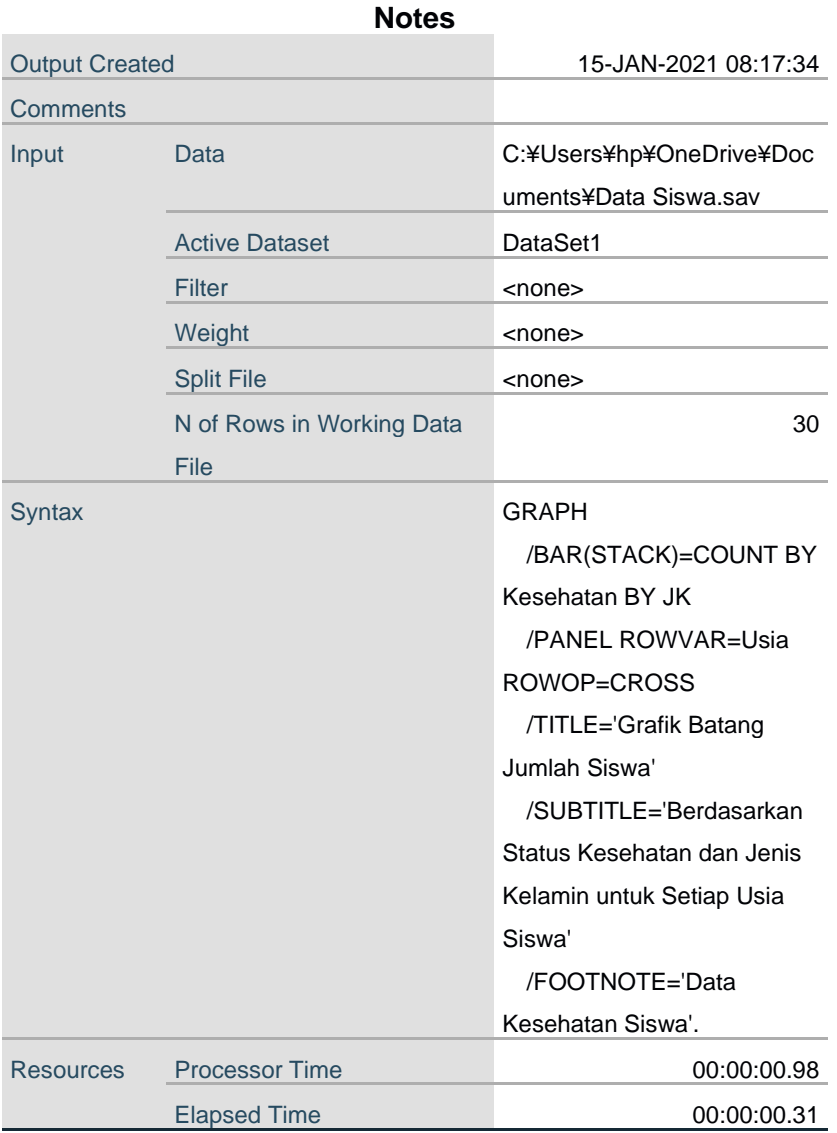

Grafik Batang Jumlah Siswa

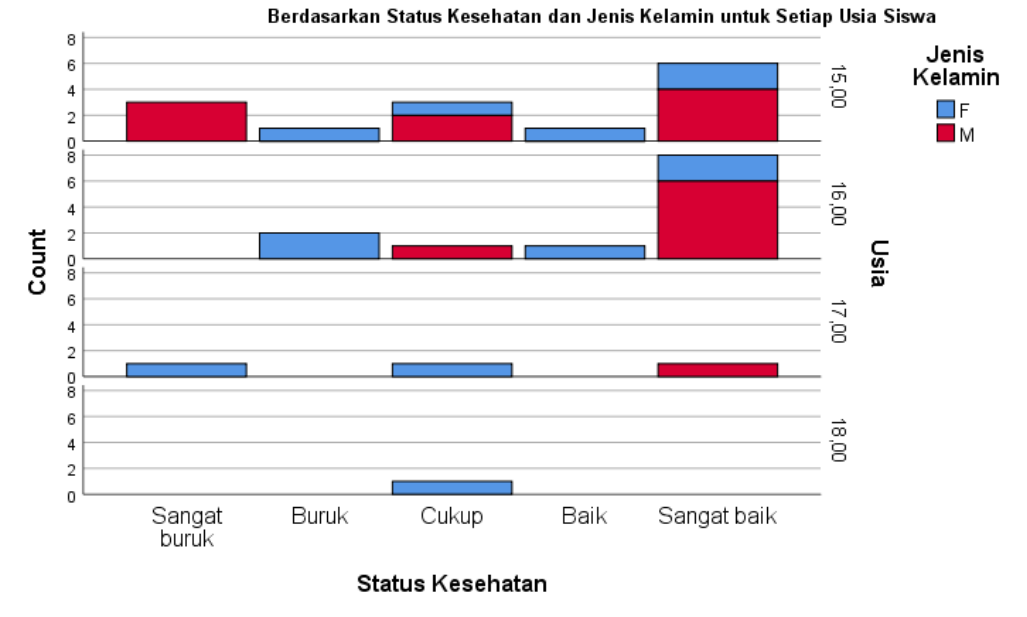

Data Kesehatan Siswa

XGRAPH CHART=(Kesehatan [MEAN] [BAR]) BY JK [c] BY Usia [c] /TITLES TITLE='Grafik Batang Status Kesehatan Siswa' SUBTITLE='Berdasarkan Jenis Kelamin dan Usia Siswa'.

## **XGraph**

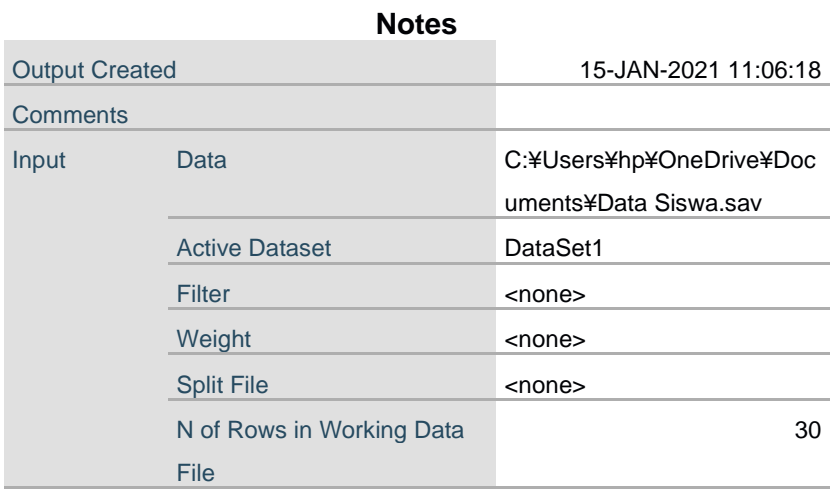

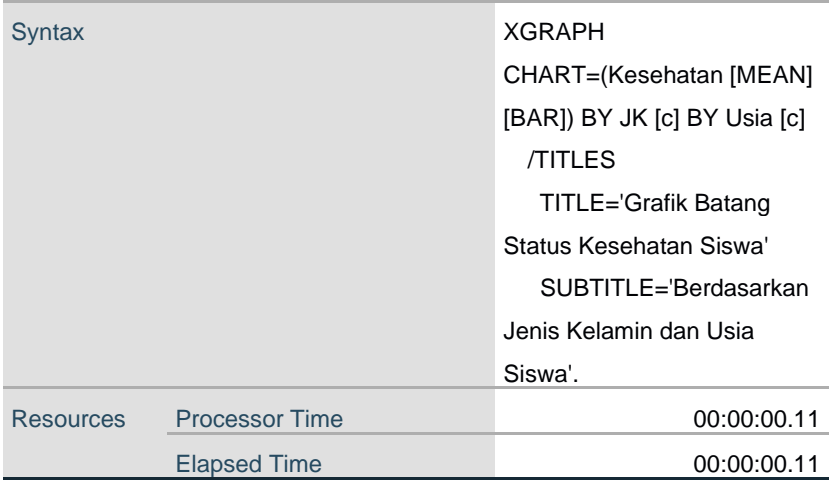

Grafik Batang Status Kesehatan Siswa Berdasarkan Jenis Kelamin dan Usia Siswa

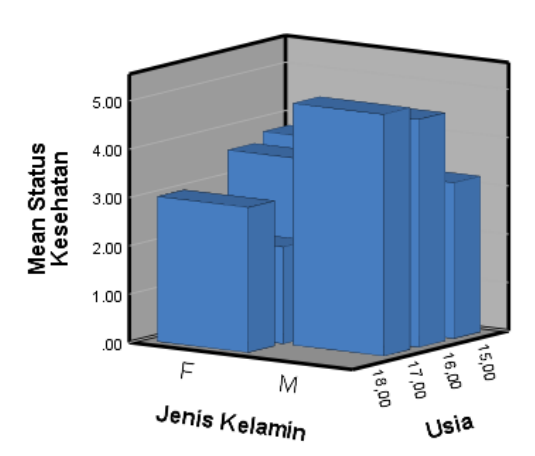